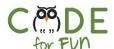

# Lesson 1.2: Rings of Responsibility

# Objectives

In this lesson, students will:

- Gain an understanding of what it means to be responsible online
- Learn what digital citizenship is
- Learn how to create a strong password and safeguard passwords

# Preparation

☐ Projector and speakers to watch the Rings of Responsibility video

| Agenda                                                                                 |                               |
|----------------------------------------------------------------------------------------|-------------------------------|
| <ol> <li>Rings of Responsibility</li> <li>Passwords</li> <li>Design Journal</li> </ol> | 20 mins<br>15 mins<br>15 mins |

## Resources & Links

☐ Rings of Responsibility Video:

https://d1pmarobgdhgjx.cloudfro nt.net/education/3.1 RingsofRes ponsibility.mp4

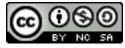

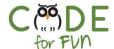

# 1. Rings of Responsibility

Teaching digital citizenship is all about helping students think beyond themselves and recognize the ripple effects of their actions.

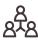

**Discuss** with students what responsibility means. Use the following discussion prompts to lead a class or group discussion.

Being responsible means you do the things you are expected to do and accept the consequences (results) of your actions.

## **Discussion Prompts:**

- What responsibilities do you have to **yourself**? **Example**: Keep yourself clean and healthy by brushing your teeth.
- What responsibilities do you have to your community? Example: Being respectful in school, not leaving your bicycle on the sidewalk,...
- What responsibilities do you have to **your world**? **Example**: Keep my city clean by not throwing garbage on the street.

Let's watch the following video which explains responsibility online and offline:

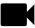

https://d1pmarobgdhgix.cloudfront.net/education/3.1 RingsofResponsibility.mp4

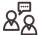

What is a digital citizen?

Someone who uses technology responsibly to learn, create, and participate.

How could throwing a bottle out of your window be similar to something you do online?

**Prompt** students for ideas of how to be responsible online. One way to be responsible online is to protect one's information online with a password.

## 2. Passwords

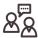

**Lead** an interactive class discussion about passwords:

What is a password? (A secret code)

#### © Code for fun

Released under the <u>Creative Commons By Attribution</u> license

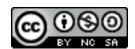

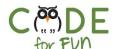

What are passwords used for? (To protect our information)

Choosing a strong password can protect you online and is part of being a responsible digital citizen.

What are some examples of where we use passwords?

- Logging into a computer
- Bicycle lock with number combination
- <Prompt students for others>

Should a password be easy to remember or hard to figure out? Can it be both? A strong password is one that is difficult to figure out or crack by someone else.

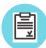

**Display** the following list of passwords and prompt students to specify if it is a safe or unsafe password.

123456 TrevorSmith01

Hellokitty 19catsPortugal!!

Ch01star?? Ilovepuppies0001

#### A strong password is....

- 8 characters or longer
- Uses a combination of upper and lower case letters
- Uses at least 1 numeric or special character (@,%,? etc), punctuation or space

## Don'ts of creating a password:

- Do not base your password on personal information that someone who knows you can guess
- Do not use your user id/name as your password
- Do not use your school ID and password on external websites

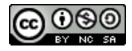

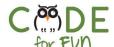

## After creating a password, it's important to:

- Not share your password with others
- Not let software save your password
- Log out of programs or websites and close the browser when you are done
- Change your password at least once every 6 months

## 3. Design Journal

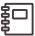

Introduce students to the idea of the design journal, a physical or digital notebook where they can brainstorm ideas and share personal reflections, similar to a personal journal or diary.

Explain that students will be prompted to update their design journals throughout their Computer Science adventure, and encourage them to add to their journals anytime during the process of learning about Computer Science. The design journal is a good place to capture ideas, inspiration, notes, sketches, questions, frustrations, triumphs, etc.

# 4. Wrap Up and Reflections

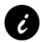

Most lessons end with a set of reflection points. The paper and pen icon means to do these as journal entries if possible to encourage all students to participate.

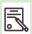

### **Reflection Points as Journal Entries**

- Write down 2 or 3 examples of a safe password.
- What is an example of how to be responsible on the internet?

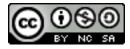